# **Forest Resource - GET**

## Request

```
GET $baseUrl/rest/structure/1.0/structure/$id/forest
GET $baseUrl/rest/structure/1.0/structure/$id/forest?root=$root
```
Returns the hierarchical issue list (forest) of the specified structure.

#### **Parameters:**

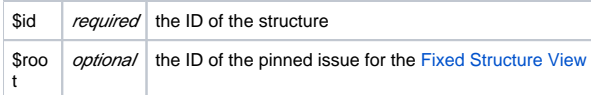

### Response

```
{
   "structure":100,
   "version":2981,
   "root":10001,
    "formula":"10009:0,10008:1,10006:2,10002:3,10001:4,10062:4,10070:3,10071:2,10041:2"
}
```
#### **Response Fields:**

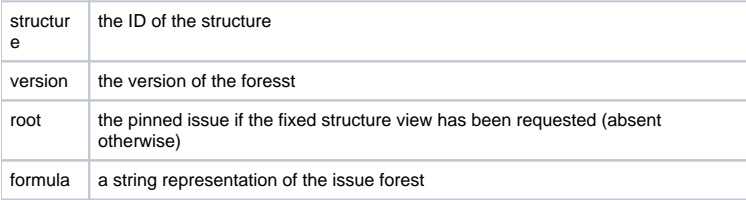

## Forest Formula

The forest of issues is represented by a string formula, which consists of pairs "issue ID:depth", delimited by a comma. Each pair represents a row in the fully expanded view of the forest.

```
ForestFormula ::= NodeSequence
NodeSequence ::= Node [ "," NodeSequence ]
Node ::= IssueID ":" Depth
IssueID ::= Integer
Depth ::= Integer
```